# **Arithmetic is Computing**

• Fixed, pre-defined rules for *primitive operators*:

$$2 + 3 = 5$$

$$4 \times 2 = 8$$

$$\cos(0) = 1$$

# Getting Started: Arithmetic, Algebra, and Computing

# **Arithmetic is Computing**

• Fixed, pre-defined rules for *primitive operators*:

$$2+3 \rightarrow 5$$

$$4 \times 2 \rightarrow 8$$

$$cos(0) \rightarrow 1$$

- Rules for combining other rules:
  - $\circ \ \textbf{Evaluate sub-expressions first}$

$$4 \times (2 + 3) \rightarrow 4 \times 5 \rightarrow 20$$

• Precedence determines subexpressions:

$$4+2\times3 \rightarrow 4+6 \rightarrow 10$$

# **Algebra as Computing**

o Definition:

$$f(x) = \cos(x) + 2$$

• Expression:

$$f(0) \rightarrow cos(0) + 2 \rightarrow 1 + 2 \rightarrow 3$$

• First step uses the *substitution* rule for functions

#### **Scheme Notation**

- Put all operators at the front
- Start every operation with an open parenthesis
- Put a close parenthesis after the last argument
- Never add extra parentheses

| Old              | New           |
|------------------|---------------|
| 1 + 2            | (+ 1 2)       |
| $4 + 2 \times 3$ | (+ 4 (* 2 3)) |
| cos(0) + 1       | (+ (cos 0) 1) |

#### **Scheme Notation**

- Use the keyword **define** instead of =
- Put define at the front, and group with parentheses
- Move open parenthesis from after function name to before

```
Old New f(x) = cos(x) + 2 \qquad (define (f x) (+ (cos x) 2))
```

• Move open parenthesis in function calls

```
Old New

f(0) (f 0)

f(2+3) (f (+ 2 3))
```

## **Evaluation is the Same as Before**

```
(define (f x) (+ (cos x) 2))
(f 0)
```

## **Evaluation is the Same as Before**

```
(define (f x) (+ (cos x) 2))

(f 0)

\rightarrow (+ (cos 0) 2)
```

#### **Evaluation is the Same as Before**

```
Evaluation is the Same as Before
```

```
(define (f x) (+ (cos x) 2))

(f 0)

\rightarrow (+ (cos 0) 2)

\rightarrow (+ 1 2)
```

```
(define (f x) (+ (cos x) 2))

(f 0)

\rightarrow (+ (cos 0) 2)

\rightarrow (+ 1 2)

\rightarrow 3
```

# **Beyond Numbers: Booleans**

Numbers are not the only kind of values:

| Old                        | New                         |
|----------------------------|-----------------------------|
| $1 < 2 \rightarrow true$   | (< 1 2) $\rightarrow$ true  |
| $1 > 2 \rightarrow true$   | (> 1 2) $\rightarrow$ false |
| $1 > 2 \rightarrow true$   | (> 1 2) $\rightarrow$ false |
| $2 \ge 2 \rightarrow true$ | (>= 1 2) → true             |

# **Beyond Numbers: Booleans**

```
    Old
    New

    true and false
    (and true false)

    true or false
    (or true false)

    1 < 2 and 2 > 3
    (and (< 1 2) (> 2 3))

    1 \le 0 and 1 = 1
    (or (<= 1 0) (= 1 1))

    1 \ne 0
    (not (= 1 0))
```

# **Beyond Numbers: Symbols**

```
(symbol=? 'apple 'banana) \rightarrow false
```

(symbol=? 'apple 'apple) → true

# **Beyond Numbers: Images**

```
(filled-rect 35 35 'red) \rightarrow  
(filled-circle 25 25 'blue) \rightarrow  
(image+ □ 0) \rightarrow  
(offset-image+ □ 5 5 0) \rightarrow  
(image=? (image+ □ 0) □)
\rightarrow (image=? □ □)
\rightarrow true
```

# **Programming with Images**

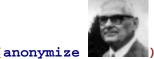

) → ... →

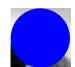

**Conditionals** 

# **Conditionals in Algebra**

General format of conditionals in algebra:

Example:

$$abs(x) = \begin{cases} x & \text{if } x > 0 \\ -x & \text{otherwise} \end{cases}$$

$$abs(10) = 10$$

$$abs(-7) = 7$$

## Completing max-image

• Use cond to complete max-image

```
(define (max-image a b)
  (cond
    [(bigger-image? a b) a]
    [else b]))
```

#### **Conditionals**

General syntax of cond in Scheme:

```
(cond
  [question answer]
  ...
  [question answer])
```

- Any number of cond lines
- Each line has one *question* expression and one *answer* expression

```
(define (abs x)
  (cond
    [(> x 0) x]
    [else (- x)]))
(abs 10) "should be" 10
(abs -7) "should be" 7
```

### **Evaluation Rules for cond**

First question is literally true or else

• Keep only the first answer

Example:

```
(* 1 (cond \rightarrow (* 1 0) \rightarrow 0 [true 0]))
```

#### **Evaluation Rules for cond**

First question is literally false

• Throw away the first line

#### Example:

#### **Evaluation Rules for cond**

First question isn't a value, yet

where question  $\rightarrow$  nextques

• Evaluate first question as sub-expression

## Example:

## **Evaluation Rules for cond**

Only queston is false answers

```
(cond \\ [false 10]) \rightarrow error: all questions false
```

# **Finding Images**

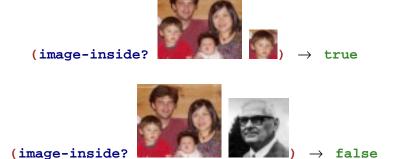

# **Image Tests in Conditionals**

Now we can combine such operators with cond:

```
; detect-person : image image image -> image
; Returns a or b, depending on which is in i
(define (detect-person i a b)
  (cond
    [(image-inside? i a) a]
    [(image-inside? i b) b]))
```

**Compound Data** 

## **Finding and Adjusting Images**

"should be"

Suppose we want to write **frame-person**:

(detect-person

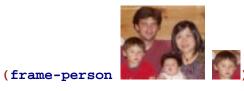

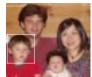

"should be"

Need an operator that reports where an image exists

# **Finding an Image Position**

find-image : image image -> num num

Must return a single value

Correct contract:

find-image : image image -> posn

• A posn is a compound value

#### **Positions**

• A posn is

```
(make-posn X Y)
```

where x is a num and y is a num

Examples:

```
(make-posn 1 2)
```

(make-posn 17 0)

A posn is a value, just like a number, symbol, or image

## **Positions and Values**

Is (make-posn 100 200) a value?

Yes.

A posn is

(make-posn X Y)

where x is a num and y is a num

## posn-x and posn-y

The posn-x and posn-y operators extract numbers from a posn:

```
(posn-x (make-posn 1 2)) \rightarrow 1
(posn-y (make-posn 1 2)) \rightarrow 2
```

• General evaluation rules for any **x** and **y**:

```
(posn-x (make-posn X Y)) \rightarrow X
```

(posn-y (make-posn X Y)) 
$$\rightarrow$$
 Y

## **Positions and Values**

ls (make-posn (+ 1 2) 200) a value?

**No.** (+ 1 2) is not a num, yet.

• Two more evaluation rules:

## Example:

```
(make-posn (+ 1 2) 200) \rightarrow (make-posn 3 200)
```

# **Posn Examples**

```
(make-posn (+ 1 2) (+ 3 4))

(posn-x (make-posn (+ 1 2) (+ 3 4)))

; pixels-from-corner : posn -> num
(define (pixels-from-corner p)
    (+ (posn-x p) (posn-y p)))
(pixels-from-corner (make-posn 1 2))

; flip : posn -> posn
(define (flip p)
    (make-posn (posn-y p) (posn-x p)))
(flip (make-posn 1 2))
```

**Programmer-Defined Compound Data** 

Copy

#### Other Kinds of Data

Suppose we want to represent snakes:

- name
- weight
- favorite food

What kind of data is appropriate?

Not num, bool, sym, image, or posn...

#### **Data Definitions and define-struct**

Here's what we'd like:

A snake is

(make-snake sym num sym)

But make-snake is not built into DrScheme

We can tell DrScheme about snake:

(define-struct snake (name weight food))

Creates the following:

- make-snake
- snake-name
- snake-weight
- snake-food

## **Data Definitions and define-struct**

Here's what we'd like:

```
A snake is (make-snake sym num sym)
```

But make-snake is not built into DrScheme

We can tell DrScheme about snake:

```
(define-struct snake (name weight food))
```

Creates the following:

```
(snake-name (make-snake X Y Z)) \rightarrow X (snake-weight (make-snake X Y Z)) \rightarrow Y (snake-food (make-snake X Y Z)) \rightarrow Z
```